# **Révisions de PCSI : induction - Correction**

# **1 Induction dans un circuit électrique fixe**

# **1.1 Détermination qualitative du sens d'un courant induit**

*[Indispensable : orienter le contour si l'énoncé ne l'avait pas déjà fait. Et justifier le raisonnement car il n'est pas si évident. Rappel : orienter le contour ne préjuge pas du signe du courant.]*

- 1. L'aimant produit un champ sur l'axe orienté selon la droite (lignes partent du N de l'aimant), donc le flux magnétique sur la spire est positif :  $\phi = \overrightarrow{B} \cdot \overrightarrow{S} > 0$ . Comme l'aimant se rapproche, ce flux augmente au cours du temps : *dϕ/dt >* 0. Ainsi, d'après la loi de Faraday, *e* = −*dϕ/dt <* 0 et donc *i*induit = *e/R <* 0 .
- 2. Idem pour justifier *dϕ/dt >* 0. Pour modérer cet effet, le courant induit crée un champ induit vers la gauche (pour diminuer le flux). Un champ dans ce sens est créé par un courant induit dans le sens opposé à l'orientation du contour donc  $i_{\text{induit}} < 0$ .

# **1.2 Induction mutuelle entre un solénoïde et une spire**

• Le solénoïde crée un champ uniforme et variable dans le temps, dont la valeur algébrique est proportionnelle à l'intensité  $I$ , ce champ varie donc alternativement. Le circuit (spire), étant immobile et rigide, est traversé par un flux qui varie dans le temps, en raison de la variation du champ extérieur généré par le solénoïde. C'est un cas d'induction de Neumann, il apparaît un courant induit dans la spire, dont le champ va s'opposer aux variations du champ du solénoïde. Or ce dernier présentant des variations alternatives, il en sera de même du courant induit puisque, selon le cas, il faudra compenser une augmentation ou une diminution du flux.

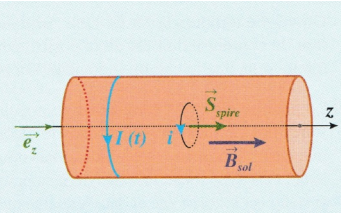

Le flux du champ dans la spire à un instant  $t$  est égal à :  $\phi(t) = \vec{B}_{sol} \cdot \vec{S}_{spire} = \mu_0 n I(t) \vec{e_z} \cdot \pi a^2 \vec{e_z} = \mu_0 n I(t) \pi a^2$  avec  $n = N/L$ Soit une f.é.m. induite, d'après la loi de Faraday, et avec les orientations définies ci-dessus :  $e_{ind} = -\frac{d\phi(t)}{dt} = -\mu_0 n \pi a^2 \frac{dI(t)}{dt}$ 

avec :  $I(t) = I_0 \sin(\omega t)$  d'où  $e_{ind} = -\mu_0 n \pi a^2 I_0 \omega \cos(\omega t)$ 

 $\frac{\mu_0 n \pi a^2 I_0 \omega}{r} \cos(\omega t)$ L'équation électrique sur la spire s'écrit :  $e_{\textit{ind}} = r i_{\textit{ind}} \quad \text{d'où}$  :

Si l'on trace les sinusoïdes représentant les variations algébriques du courant inducteur et celles du courant induit on constate bien que, lorsque le premier augmente, le second est négatif créant un champ opposé au champ inducteur pour compenser son augmentation, tandis que lorsque le courant inducteur diminue le courant induit est positif créant un champ induit qui tend à compenser la diminution du champ inducteur, ce qui est conforme à la loi de Lenz.

#### **Bien comprendre**

Si l'on a procédé rigoureusement, il est évident que les résultats seront conformes à la loi de Lenz. Cependant, on commet facilement des erreurs de signes dans ce genre de problème, la vérification finale permet alors de les faire apparaître, si un comportement contraire à la loi de Lenz semble être observé. Inversement, on peut prévoir qualitativement le sens des grandeurs induites (f.é.m., intensité, champ) selon la loi de Lenz et vérifier que les résultats du calcul sont cohérents avec cette prévision.

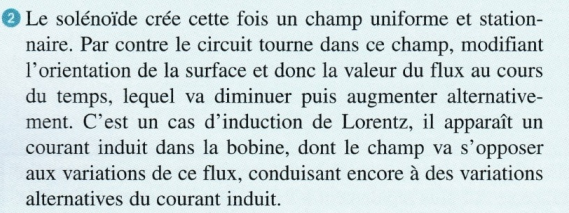

Le flux du champ dans la spire à un instant  $t$  est égal à :

 $\phi(t) = \vec{B}_{sol} \cdot \vec{S}_{spire} = \mu_0 n I \vec{e}, \pi a^2 \vec{e_S}(t) = \mu_0 n I \pi a^2 \cos(\theta(t))$ 

avec  $\theta(t) = \omega t$ , imposé par la rotation de la spire autour de l'axe  $\Delta$  et toujours  $n = N/L$ Soit une f.é.m. induite, d'après la loi de Faraday, et avec les orientations définies ci-dessus :

$$
e_{ind} = -\frac{d\phi(t)}{dt} = -\mu_0 n I \pi a^2 \frac{d\cos(\theta(t))}{dt} = \mu_0 n I \pi a^2 \omega \sin(\omega t)
$$
  
Or :  $e_{ind} = r i_{ind}$  d'où :  $\overline{i_{ind} = \frac{\mu_0 n \pi a^2 I_0 \omega}{r} \sin(\omega t)}$ 

On vérifie toujours la loi de Lenz, initialement le flux est maximal ( $\theta = 0$ ) il diminue sur le premier 1/4 de tour, le courant induit est alors positif, car il doit compenser la baisse du flux par un champ induit dans le même sens que le champ inducteur. On peut raisonner de même sur la suite du mouvement.

• Le premier dispositif correspond au principe du transformateur : en adaptant les dimensions et le nombre de spires des circuits, on obtient dans le secondaire (spire) un courant induit de même fréquence que le courant inducteur du primaire (solénoïde), mais dont la valeur efficace sera plus grande ou plus faible. Bien que généralement les rôles soient inverses (inducteur tournant, induit fixe) le second dispositif est celui d'un alternateur, où le stator est le solénoïde et dans lequel le mouvement du rotor (ici la spire) génère un courant induit dans le rotor à une fréquence identique à celle de la rotation. On a ici négligé le phénomène d'auto-induction dans la spire De même, on a supposé que le courant du solénoïde était maintenu sans perturbation due à l'induction mutuelle de la spire sur le solénoïde, ce qui, avec une bobine de petite dimension devant celles du solénoïde, est légitime

#### **1.3 Problème : Couplage par inductance mutuelle**

1.

$$
\phi_{p,1} = L_1 i_1 \qquad \phi_{p,2} = L_2 i_2 \qquad \phi_{m,1 \to 2} = Mi_1 \qquad \phi_{m,2 \to 1} = Mi_2
$$

2. D'après la loi de Faraday,  $e_1 = -d\phi_1/dt$  où  $\phi_1 = \phi_{p,1} + \phi_{m,2\to 1}$  est le flux magnétique total à travers le circuit 1. Alors :

$$
e_1 = -L_1 \frac{di_1}{dt} - M \frac{di_2}{dt} \qquad e_2 = -L_2 \frac{di_2}{dt} - M \frac{di_1}{dt}
$$

Cf cours pour le circuit équivalent : attention aux fem orientées en convention générateur.

3. La loi des mailles appliquée à chaque circuit donne :

$$
u_1 + e_1 - R_1 i_1 = 0
$$

$$
e_2 - R_2 i_2 = 0
$$

En notation complexe, *d/dt* est équivalent à multiplier par *jω*. Donc :

$$
\underline{u_1} + (-jL_1\omega \underline{i_1} - Mj\omega \underline{i_2}) - R_1 \underline{i_1} = 0
$$
  

$$
(-jL_2\omega \underline{i_2} - Mj\omega \underline{i_1}) - R_2 \underline{i_2} = 0
$$

Alors la deuxième ligne donne :  $(-jL_2\omega - R_2)i_2 = jM\omega i_1$  Puis :

$$
\underline{i_2} = \frac{-jM\omega}{R_2 + jL_2\omega}\underline{i_1}, \qquad \text{soit} \qquad \underline{K} = \frac{-jM\omega}{R_2 + jL_2\omega}
$$

- 4. On remarque que  $|K(0)| = 0$  (les basse fréquences sont coupées) et  $|K(\omega \to \infty)| = M/L_2 =$  cte (les hautes fréquences sont transmises). Ainsi, le couplage entre *i*<sup>2</sup> et *i*<sup>1</sup> est de type **passe-haut**.
- 5. On injecte  $i_2 = \underline{K}i_1$  dans la loi des maille du circuit 1 :

$$
\underline{u_1} + (-jL_1\omega \underline{i_1} - Mj\omega \underline{K}\underline{i_1}) - R_1\underline{i_1} = 0
$$

On obtient finalement :

$$
\underline{Z_1} = (R_1 + jL_1\omega) + \frac{M^2\omega^2}{R_2 + jL_2\omega}
$$

Cette impédance est la somme de l'impédance du circuit 1 s'il était isolé  $(R_1 + jL_1\omega)$  et d'un terme dû à l'influence de 2 sur 1.

6. Pour  $R_2 = R_1 = 0$ :

$$
\underline{Z_1} = (0 + jL_1\omega) + \frac{M^2\omega^2}{0 + jL_2\omega} = j\omega \left(L_1 - \frac{M^2}{L_2}\right)
$$

On peut alors assimiler le dispositif à une inductance idéale équivalente  $L_{eq} = L_1 - \frac{M^2}{L_2}$  $\frac{M^2}{L_2}$ . Quand le circuit 2 se rapproche, le couplage augmente et donc l'inductance mutuelle *M* aussi ce qui fait diminuer *Leq*.

7. Sous la chaussée, on place une boucle inductive juste après le feu rouge. Si la carcasse métallique d'une voiture franchit le feu et passe au-dessus de la boucle de détection, l'inductance équivalente de cette dernière est alors diminuée (détectable par exemple en mesurant la fréquence de résonance du circuit global dans lequel est insérée la boucle).

D'autres applications courantes de l'inductance mutuelle sont les transformateurs, le chauffage par induction, la lecture de carte RFID à distance (antivols des magasin, puces insérées sous la peau des animaux, etc).

- 8. Circuit 2 ouvert :  $i_2 = 0$  donc loi des mailles :  $u_2 = L_1 \frac{di_2}{dt} + M \frac{di_1}{dt} = M \frac{di_1}{dt}$ .
	- Circuit 1, loi d'Ohm :  $i_1 = u_R/R$ .
	- Donc  $u_2 = \frac{M}{R}$ *R*  $\left. \frac{du_R}{dt} \right|$ . Comme  $u_R$  est triangulaire, sa dérivée est continue par morceaux (signal créneau), et donc *u*<sub>2</sub> aussi.

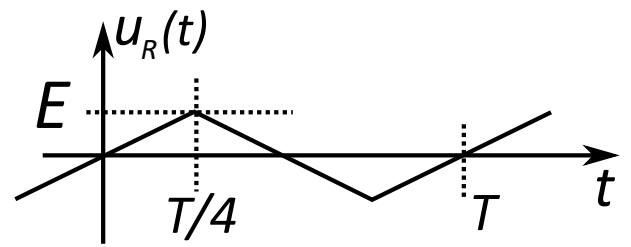

- Un signal triangulaire symétrique passe d'une valeur 0 à sa valeur d'amplitude (ici *E*) en un temps égal à un quart de période (*T /*4). Donc ici :  $\overline{\phantom{a}}$  $\overline{\phantom{a}}$ *du<sup>R</sup>*  $\bigg\}$  $\overline{\phantom{a}}$ *E*
- $\overline{\phantom{a}}$  $\overline{\phantom{a}}$ *dt*  $\begin{array}{c} \end{array}$  $\Big\} =$ *T /*4 • Ainsi, l'amplitude  $E_2$  de  $u_2$  vaut  $E_2 = \frac{M}{R}$ *R* 4*E T*
- Puis  $M = \frac{E_2RT}{4E_1}$  $\frac{24 \lambda E}{4E} = 0,50 \text{ mH}$  qui est un ordre de grandeur crédible pour deux bobines bien couplées.

.

## **2 Actions mécaniques d'un champ magnétique**

## **2.1 Détermination du sens d'une force de Laplace**

Intensité du + (borne claire) vers le - (borne foncée), donc de l'arrière vers l'avant de la tige mobile. Champ du N vers le S, donc vers le haut. Ainsi, force de Laplace vers la gauche :

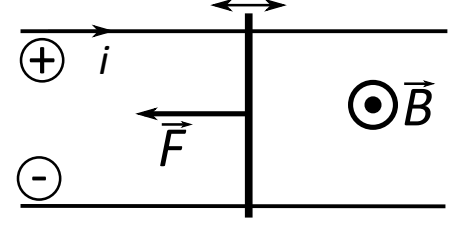

### **2.2 Équilibre d'un cadre rigide**

On a la situation suivante :

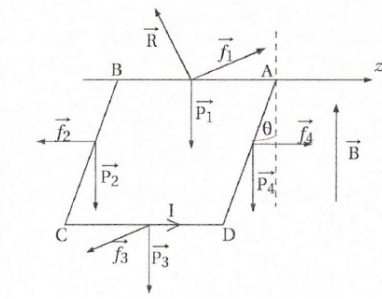

Première méthode :

Le cadre est soumis à son poids qu'on décompose en quatre poids noté  $\overrightarrow{P_i} = \rho a \overrightarrow{g}$  pour chacun des côtés et aux forces de Laplace  $\overrightarrow{f}_i$  sur le même côté ainsi qu'à la réaction  $\overrightarrow{R}$  du support dont le moment par rapport à l'axe est nul. Pour les côtés AB et CD, la norme de la force de Laplace vaut IaB avec les orientations du schéma. Quant aux côtés BC et DA, elle est égale à  $IaB\sin\theta$  avec les orientations indiquées ci-dessus.

On regarde le moment de ces forces par rapport à l'axe Oz. Celui de  $P_1$  et  $f_1$  est nul puisque leur droite d'action intercepte l'axe de rotation. Quant à ceux de  $f_2$  et  $f_4$ , ils sont nuls du fait que les forces sont parallèles à l'axe de rotation Oz.<br>Celui de  $\overline{P}_2$  et  $\overline{P}_4$  vaut + $\rho a g \frac{a}{2}$  sin $\theta$  puisque le bras de levier

est  $d_1 = \frac{a}{2} \sin \theta$  et que le poids fait tourner le cadre dans le sens positif. De même, pour le dernier côté, on a un moment  $pagsain \theta$ . Enfin pour la force  $f_3$ , il vaut -IaBacos $\theta$  puisque le bras de levier est  $d_2 = a \cos \theta$  et que cette force fait tourner le cadre dans le sens négatif autour de l'axe Oz. Les bras de leviers respectifs sont explicités sur le schéma suivant :

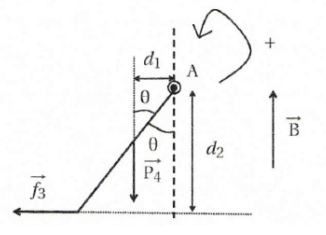

Enfin la réaction de liaison  $\overrightarrow{R}$  a un moment nul par rapport à l'axe Oz puisque la liaison pivot est supposée parfaite. A l'équilibre, la somme des moments des forces qui s'appliquent est nulle soit  $2pa^2g\sin\theta - Ia^2B\cos\theta = 0$  ou encore

 $= \frac{1B}{2\rho g}$ . On en déduit l'angle de l'équilibre  $sin\theta$ tanθ =  $\frac{\sin \theta}{\cos \theta} = \frac{IB}{2pg}$ . On en déduit l'angl<br>θ = Arctan  $\frac{IB}{2pg} = 17^\circ$  avec ρ = 0,10 kg.m<sup>-1</sup>.<br>Deuxième méthode :

Deuxième méthode :

La réaction de liaison a un moment nul par rapport à l'axe Oz. Les forces de Laplace exercent un couple qui s'écrit de manière générale  $\overrightarrow{\Gamma} = \overrightarrow{\mathcal{M}} \wedge \overrightarrow{B}$  avec  $\overrightarrow{\mathcal{M}} = Ia^2 \overrightarrow{n}$  représenté sur le schéma suivant où  $\vec{n}$  est le vecteur unitaire normal au circuit orienté par l'une des méthodes de la main droite, du bonhomme d'Ampère ou du tire-bouchon.

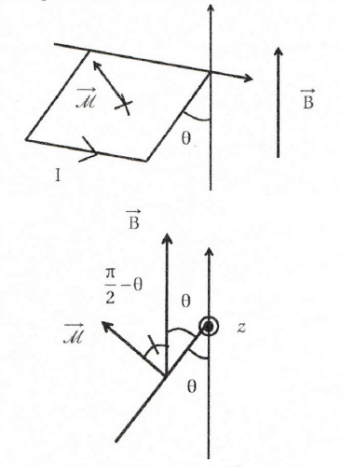

On a donc  $\overrightarrow{\Gamma} = \overrightarrow{\mathcal{M}} \wedge \overrightarrow{B} = -\|\overrightarrow{\mathcal{M}}\|B\sin\left(\frac{\pi}{2} - \theta\right)\overrightarrow{u_z}$  soit finalement  $\vec{\Gamma} = -Ia^2B\cos\theta \vec{u_z}$ . On retrouve le résultat précédent avec un couple de projection  $-Ia^2$ Bcos $\theta$  selon l'axe Oz.

Quant au poids total  $\overrightarrow{P} = m\overrightarrow{g}$  avec m la masse du cadre, il s'exerce au centre de gravité du cadre et le moment par rapport à Oz s'écrit  $M_{Oz} = mg \frac{a}{2} \sin \theta = 4 \rho a g \frac{a}{2} \sin \theta = 2 \rho a g \sin \theta$ . Là encore on retrouve rapidement le résultat précédent. La suite est identique à la première méthode

### **3 Conversion électromécanique par induction**

#### **3.1 Configuration simple de freinage par induction**

a) Quand le cadre descend partiellement dans la zone où b) On a la situation suivante : Quant le catre descend partiellement dans la zone ou<br>règne le champ magnétique c'est-à-dire pour  $0 < x < a$ , le<br>flux du champ magnétique varie car la surface  $S = ax(t)$ <br>du circuit soumés au champ augmente. Par la loi de Fa-<br>rad et un countant u mensier é cucue dans le cause. Ce des nieu de noir est nous antique de noir de la champ magnétique, il subit une force de Laplace dont le sens tend à s'opposer au mouvement du cadre d'après la loi de modération de Lenz, ce qui a pour effet de ralentia le cadre puisque c'est le mouvement qui induit la force électromotrice e. Quand le cadre est complètement soumis au champ magnétique à savoir pour  $x > a$ , le flux de<br>vient constant : la surface  $S = a^2$  soumise au champ ma vent constant  $\cdot$  in solution of product  $\cdot$  is a donce in force electromotrice induite, ni courant et ni force de Laplace  $\cdot$  le cadre a un mouvement rectiligne uniforme à la vitesse acquise en  $x = a$ 

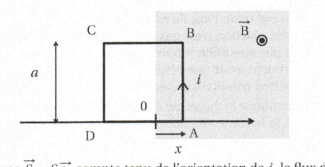

Avec  $\overrightarrow{s} = s\overrightarrow{e_z}$  compte tenu de l'orientation de *i*, le flux du champ magnétique s'écrit  $\Phi = \overrightarrow{B} \cdot \overrightarrow{s} = Bax(t)$ . En effet, on peut décomposer la surface du circuit  $S = S_1 + S_2$  en une surface  $S_1$  en dehors de la z gnétique et une surface S<sub>2</sub> soumise à  $\vec{B} = B\vec{e}_z^2$  d'où le flux<br>  $\vec{B} \cdot \vec{S} = 0 + \vec{B} \cdot \vec{S}_2 = BS_2 = Bax$ . On en déduit la force électro do motrice e d'induction par la loi de Faraday :  $e(t) =$ soit  $e(t) = -Bav(t)$ . On obtient le circuit électrique équivalent suivant : valent suivant:

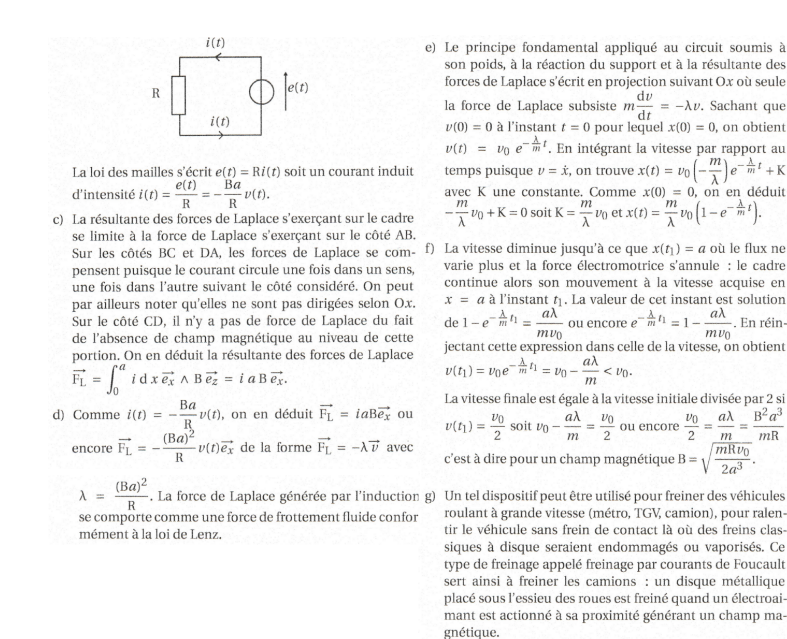

### **3.2 Problème : Le** *canon électrique* **ou** *railgun*

- 1. D'après l'orientation du contour du circuit,  $\vec{n} = \vec{e_z}$ . Donc  $\phi = \vec{B} \cdot \vec{S} = (B \vec{e_z}) \cdot (Lx \vec{e_z}) = BLx$
- 2. *[Comme d'habitude, ne pas citer la loi invoquée est sanctionné.]* D'après la loi de Faraday *e* = −*dϕ/dt* = −*BLx*˙ .
- 3. Faire le schéma. *[Ne pas oublier que e et i sont orientées en convention générateur.]* La loi des mailles donne :  $Ri + BLx = U$
- 4. Bilan des forces : poids (suivant  $\overrightarrow{e_z}$ ); réaction du support (suivant  $\overrightarrow{e_z}$  en l'absence de frottements); force de  $\text{Laplace } \vec{F} = i(L\vec{e_y}) \wedge (B\vec{e_z}) = iLB\vec{e_x}.$ La deuxième loi de Newton appliquée à la barre dans le référentiel terrestre supposé galiléen, projetée sur  $\vec{e_x}$ donne  $|m\ddot{x} = iLB|$

*[Le poids et la réaction se compensent car leur projection est nulle sur*  $\overrightarrow{e_x}$  *qui nous intéresse ici.]* 

- 5. L'équation électrique donne *i* = (*U* − *BLx*˙)*/R* à injecter dans l'équation mécanique. On trouve, en posant  $v = \dot{x}$  :  $\left[ \tau_v = Rm/(B^2L^2) \right]$  et  $\left| v_{lim} = U/(BL) \right|$ .
- 6. AN :  $\boxed{\tau_v = 10 \text{ s}}$ . Comme l'énoncé ne précise pas à partir de quel instant le projectile est considéré lancé, on peut choir n'importe quel petit multiple de *τv*. Cela donne une cadence de tir entre 1 et 6 coups par minute, soit l'ordre de grandeur de cadence d'un lance-roquette anti-char.
- 7. AN :  $|v_{lim} = 5 \text{ km/s}|$  comparable à la valeur de 3 km/s donnée par Wikipedia.
- 8. C'est une équation différentielle d'ordre 1 à coefficient constant :
	- Solution particulière :  $v_p = v_{lim}$ ;
	- Solution homogène de  $\dot{v} + v/\tau_v = 0$ :  $v(t) = A.e^{-t/\tau_v}$ .
	- La CI  $v(0) = 0$  donne  $A + v_{lim} = 0$ ;
	- Solution  $v(t) = v_{lim}.(1 e^{-t/\tau_v})$
- 9. Dériver l'équation élec :  $Rdi/dt + BL\ddot{x} = 0$  et injecter  $\ddot{x} = iLB/m$  de l'équation méca. On trouve alors  $\tau_i = Rm/(B^2L^2) = \tau_v$  et  $\boxed{i_{lim} = 0}$ . Remarquer que les phénomènes élec et méca ont la même constante de temps.

*[Erreur fréquente : ne pas remarquer que U est constante et donc de dérivée nulle.]*

- 10. C'est une équation différentielle homogène d'ordre 1 à coefficient constant :
	- Solution homogène : *i*(*t*) = *C.e*−*t/τ<sup>i</sup>* .
	- La CI  $i(0) = U/R$  donne  $C = U/R$ ;
	- Solution  $i(t) = \frac{U}{R}e^{-t/\tau_i}$

11. *★* Déterminer le temps  $t_f$  auquel  $v(t)$  atteint  $0,95v_{lim}$ :

$$
v_{lim}(1 - e^{-t_f/\tau}) = 0,95v_{lim} \text{ donne } e^{-t_f/\tau} = 0,05, \text{ puis } \boxed{t_f = \tau \ln(1/0, 05) = \tau \ln 20} \text{ (environment 30 s)}.
$$
  
\n
$$
\star \text{ Déduire } x(t) \text{ de } v(t) = v_{lim}(1 - e^{-t/\tau}) :
$$

En intégrant :  $x(t) = v_{lim}(t + \tau e^{-t/\tau}) + \lambda$  avec  $\lambda$  constante d'intégration. Si on choisit  $x(0) = 0$  pour faire  $\text{simple, alors } \lambda = -v_{\text{lim}}\tau. \text{ Donc } \left[ x(t) = v_{\text{lim}}t + v_{\text{lim}}\tau(e^{-t/\tau} - 1) \right].$ 

*[Remarquer que supposer*  $x(t_f) = v_{lim} \times t_f$  *est faux car la vitesse n'est pas constante. Mais cette approximation donne tout de même un ordre de grandeur similaire.]*

$$
\star \text{ Estimate } x(t_f) :
$$

On obtient finalement  $x(t_f) = 10^5$  m. Cette distance est absurde pour un canon, le modèle n'est donc pas du tout adapté !

- 12.  $\boxed{dq = idt}$  d'après la définition de l'intensité  $i = dq/dt$ . La charge totale s'obtient en sommant toutes les charges élémentaires échangées :  $Q = \int dq = \int^{t \to \infty}$  $i(t)dt$ .
- 13. Puis on utilise l'expression de l'intensité

$$
Q = \int_0^\infty i(t)dt = \int_0^\infty \frac{U}{R} e^{-t/\tau_i} dt = \frac{U}{R} [-\tau_i e^{-t/\tau_i}]_0^\infty = \frac{U}{R} \tau_i
$$

Donc  $[Rq : i]$  est bon de remarquer la valeur de cette intégrale courante :  $\int_0^\infty e^{-t/\tau} dt = \tau$ .

*t*=0

$$
Q = \frac{U\tau_i}{R} = \frac{Um}{B^2L^2}
$$

14. AN :

$$
Q = 500 \text{ C} = \frac{500}{3600} \text{ Ah} \approx 0,14 \text{ Ah}
$$

On trouve qu'une batterie de smartphone suffit à alimenter notre modélisation de railgun. *[En pratique, une modélisation plus réaliste montrerait que ce n'est absolument pas possible.]*

15. Par exemple en partant de l'équation élec en tension et en multipliant par l'intensité :

$$
U = Ri + BL\dot{x} \qquad \text{(equation élec)}
$$
  
\n
$$
Ui = Ri^2 + BLi\dot{x} \qquad \text{(multiplication par } i)
$$
  
\n
$$
Ui = Ri^2 + m\ddot{x}\dot{x} \qquad \text{(on injecte l'équation méca } m\ddot{x} = BLi)
$$
  
\n
$$
Ui = Ri^2 + \frac{d}{dt} \left(\frac{m\dot{x}^2}{2}\right) \qquad \text{(on reconnait la dérivée de } E_c)
$$

Donc : puissance fournie par l'alim = puissance dissipée par effet Joule + variation d'énergie cinétic 16.

$$
\Delta E_c = E_c(\infty) - E_c(0) = \frac{m v_{lim}^2}{2} - 0 = \frac{mU^2}{2B^2L^2} = 1,25.10^5 \text{ J}
$$

17. Comme la puissance fournie par le générateur est P*<sup>g</sup>* = *U i*(*t*) = *dEg/dt*, l'énergie fournie est obtenue en intégrant la puissance sur le temps :

$$
E_g = \int P_g dt = \int_0^\infty U \cdot i(t) dt = UQ = \frac{U^2 \tau_i}{R} = 2,5.10^5 \text{ J}
$$

 $[Remarquer qu'on a déjà calculé  $\int i(t)dt$ .]$ 

18. On définit le rendement par  $\eta = \frac{\text{énergie utile}}{\text{énergie fournie par l'alim}} = \frac{\Delta E}{E_g}$ ∆*E<sup>c</sup>* .

On obtient alors un rendement de  $\eta = 0, 5 = 50\%$ 

#### <span id="page-6-0"></span>**3.3 Problème : Modélisation théorique et expérimentale d'un haut-parleur**

e) On peut effectuer un bilan de puissance en multipliant

l'équation électrique par *i* soit Ri<sup>2</sup> +  $\frac{d}{dt}(\frac{1}{2}Li^2) = ul - Bavi$ 

car  $i \frac{di}{dt} = \frac{d}{dt} \left( \frac{1}{2} i^2 \right)$ . De même, en multipliant l'équation

mécanique par v, on obtient  $xv = x \frac{dx}{dt} = \frac{d}{dt} \left( \frac{x^2}{2} \right)$  soit

 $mv \frac{dv}{dt} = \frac{d}{dt} \left( \frac{1}{2} mv^2 \right) = aBiv - \frac{d}{dt} \left( \frac{1}{2} kx^2 \right) - \alpha v^2$ . On ellimentalis v à partir des deux équations précédentes soit  $\frac{d}{dt} \left( \frac{1}{2} mv^2 + \frac{1}{2} kx^2 \right) + \alpha v^2 = aBiv = u^2 - Ri^2 - \frac{d}{dt} \left( \frac{1}{2} Li^2 \right) \omega$ 

dt { 2 <br>  $u = \frac{dE_{mag}}{dt} + \frac{dE_m}{dt} + \alpha v^2 + Ri^2$  en posant  $E_{mag} = \frac{1}{2}Li^2$  et <br>  $E_m = \frac{1}{2}mv^2 + \frac{1}{2}kx^2$ .

 $2$  Le générateur délivre une puissance qui sert à mettre en<br>mouvement la membrane élastique, à produire une onde<br>sonore et à fournir de l'énergie magnétique à la bobine<br>tout en dissipant le reste sous forme de chaleur pa

f) Sachant qu'une dérivation par rapport au temps en notation réelle correspond à une multiplication par  $\big(j\omega\big)$ en no-

tation complexe, on remplace la vitesse  $v(t) = \frac{dx}{dt}$  en no-<br>tation réelle par  $\underline{v} = j\omega \underline{x}$  en notation complexe ainsi que

- a) Le principe de fonctionnement d'un haut-parleur est le suivant : le générateur impose une tension sinusoïdale  $u(t)$  et un courant d'intensité  $i(t)$  de même fréquence cir $u(t)$  et un courant d'intensité  $i(t)$  de même fréquence cir-<br>cule dans le circuit. Une force de Laplace se crée et met la<br>membrane relié au rail de Laplace en mouvement. Cette<br>force de Laplace  $\overline{F}_L = aBi(t)\overline{\sigma}_S^*$  varie
- b) Il faut distinguer deux contributions, celle du flux ma If take the distance exists contained that proper solid gradient excelled that proper solid<br>  $\Phi = \vec{B}$ ,  $\vec{S} + L \vec{i} = a B x(t) + L \vec{i}(t)$ . La loi de Fa-<br>
raday donne la valeur de la force électromotrice induite<br>  $e(t) = -\frac{d\Phi}{dt$
- c) La loi des mailles donne  $u(t) + e(t) = Ri(t)$  dans le circuit équivalent, ce qui permet d'obtenir l'équation électrique<br>du circuit équivalent  $Ri(t) + L\frac{di}{dt} = u(t) Ba\nu(t)$ .

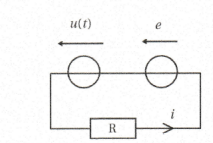

d) Dans le référentiel terrestre considéré comme galiléen, on applique le principe fondamental de la dynamique à la barre. Elle est soumise à la force de Laplace, à la force de frontenent, à son poids rappel du ressort, à  $\mu_0$ Populacion du support. La force de Laplace, la force de la la récelon du support. La force de Laplace, la force de la place de frottement sont dirigées selon Ox.<br>tandis que le poids et la récelon du support sont os  $m\frac{\mathrm{d}v}{\mathrm{d}t} = \mathrm{F}_{\mathrm{L}ap} + \mathrm{F}_{\text{ressort}} + \mathrm{F}_{\text{frot}} = a\mathrm{B}i(t) - kx(t) - \alpha v(t).$ 

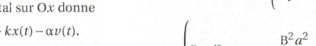

Joule dans le circuit.

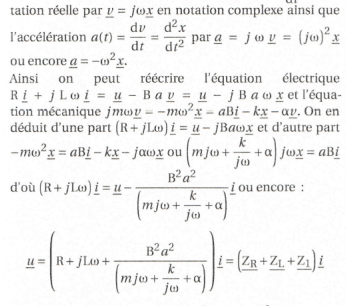

Le dernier terme se réécrit $\frac{1}{Z_1}=\frac{jm\omega}{B^2a^2}+\frac{k}{j\omega B^2a^2}+\frac{\alpha}{B^2a^2}$ autrement dit sous la forme de la somme de trois admit auternent ut sous la lorme de la somme de trois aumin<br>tances à savoir celle d'une capacité, celle d'une inductance<br>et celle d'une résistance puisque  $\frac{1}{Z_1} = jC_1\omega + \frac{1}{jL_1\omega} + \frac{1}{R_1}$ <br>Par conséquent, on obtient l'i d'une résistance

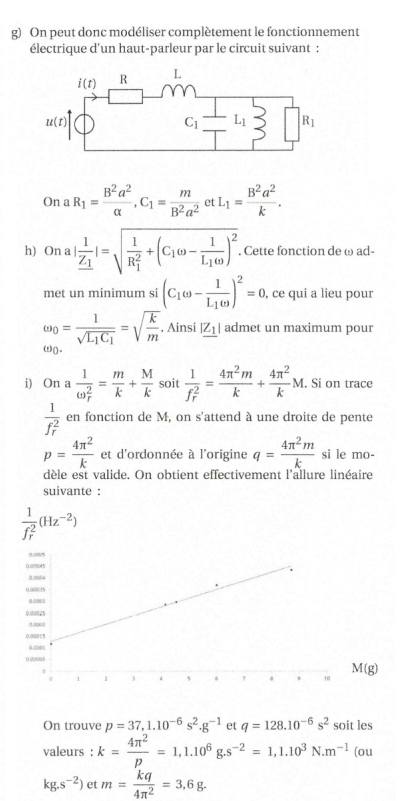